**SONORODE GENERATOR**

**Protocol Description RS485 ModBus RTU** 

## <span id="page-1-0"></span>**CONTENTS**

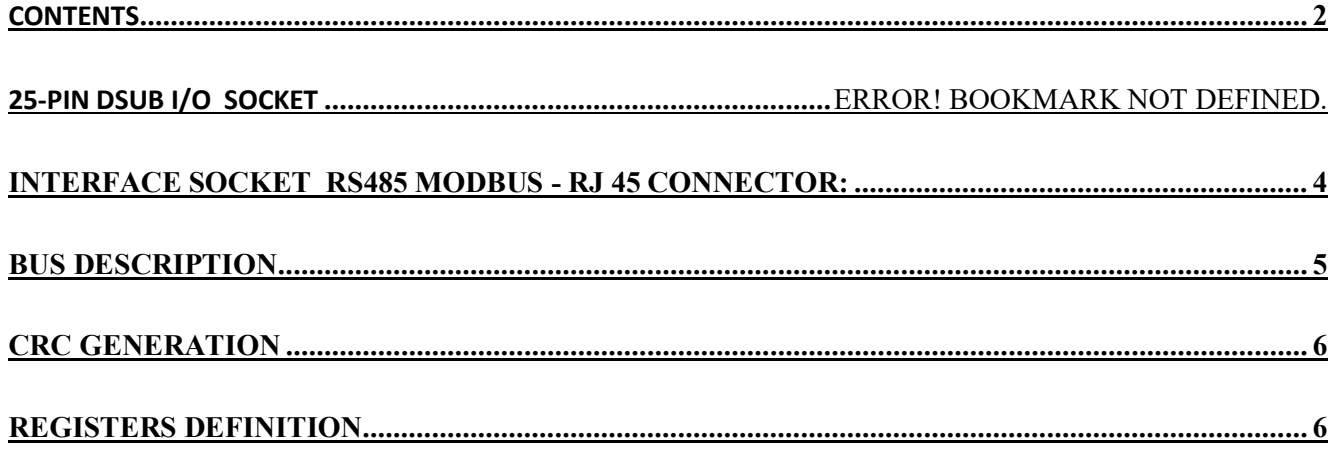

The generator supports standard RS485 ModBus RTU protocol. RS485 Bus is available by 25-pin DSUB I/O socket on the back side panel and through RJ45 connector on the front panel of the generator.

# **25-pin DSUB I/O socket Assignment of the 25-pin DSUB interface socket**

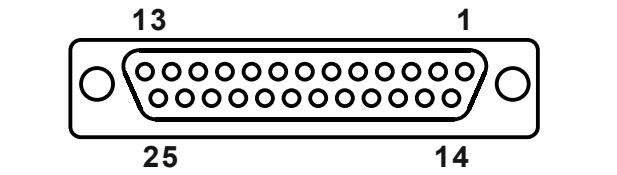

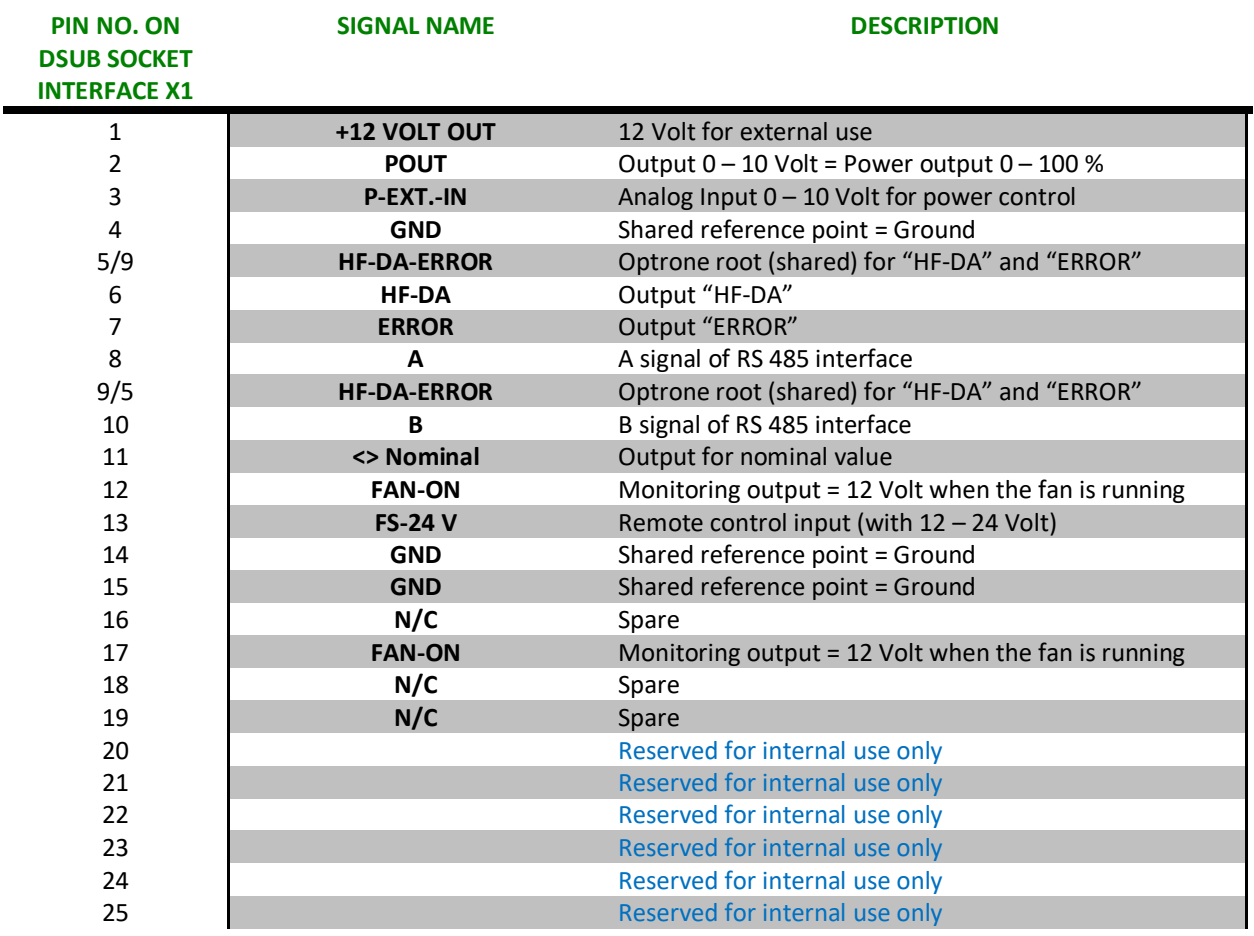

# <span id="page-3-0"></span>**Interface socket RS485 ModBus - RJ 45 CONNECTOR:**

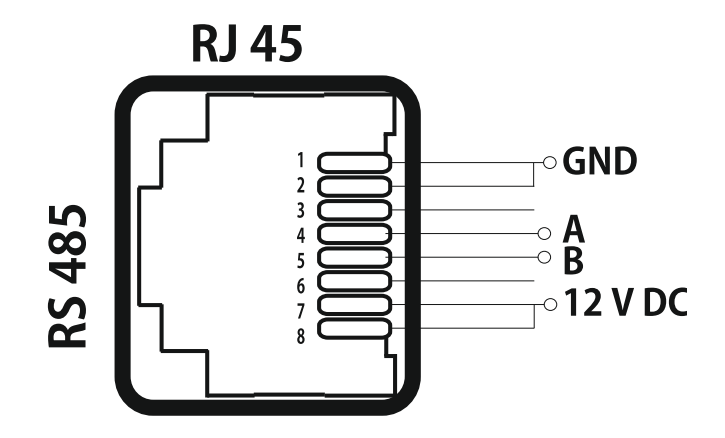

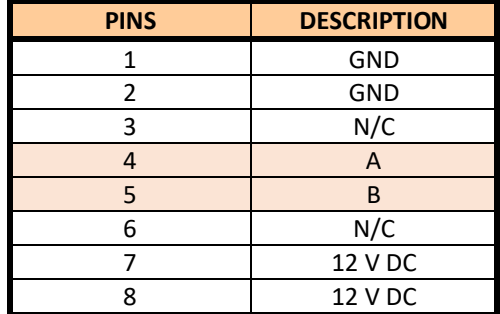

## <span id="page-4-0"></span>**Bus Description**

- bus address of the device (1 255) –selecting via LCD panel
- transmission speed selecting via LCD panel
- No parity check
- The number of Data-Bits is RTU 8 Data-Bits
- The number of STOP-Bits is 1 STOP-Bit

#### **Important remarks for operation in the Master/Slave-System: !! The bus address must be differently adjusted for each device !! Transmission mode, baud rate and parity must be identical**

All data in a MODBUS-Slave are allocated to addresses. Data access (read or write) is made by the corresponding control command and the indication of the corresponding data address. In general, a MODBUS telegram starts with the address of the slave, followed by a control command (e.g. read register) and the data. By means of the checksum at the telegram end, the bus participants can recognize transmission errors.

The following MODBUS – control commands are supported:

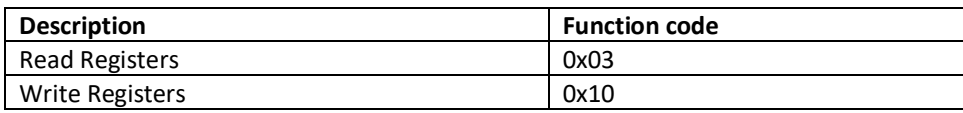

#### **Example: Read Registers 3 (0x03) Query**

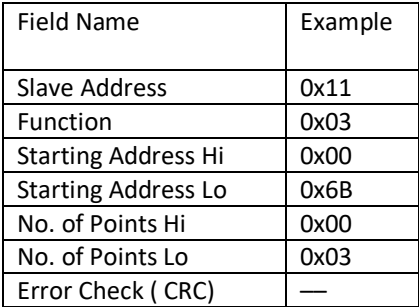

#### **Response**

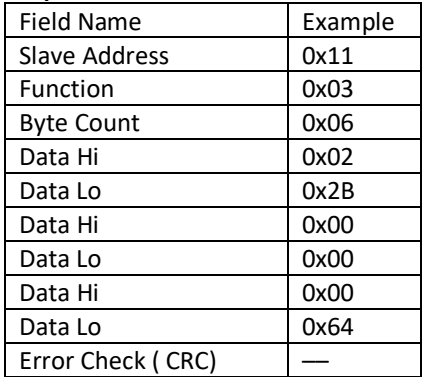

#### **Write Registers 16 (0x10) Query**

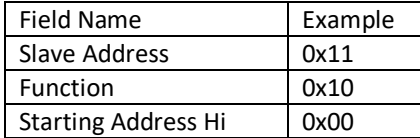

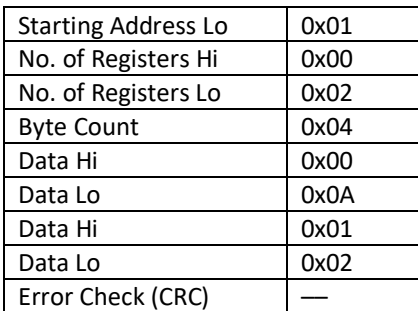

#### **Response**

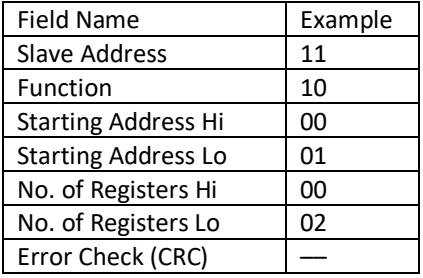

## <span id="page-5-0"></span>**CRC Generation**

A procedure for generating a CRC is:

1, Load a 16–bit register with FFFF hex (all 1's). Call this the CRC register.

2. Exclusive OR the first 8–bit byte of the message with the low–order byte

of the 16–bit CRC register, putting the result in the CRC register.

3. Shift the CRC register one bit to the right (toward the LSB), zero–filling the MSB. Extract and examine the LSB.

4. (If the LSB was 0): Repeat Step 3 (another shift).

(If the LSB was 1): Exclusive OR the CRC register with the polynomial value A001 hex (1010 0000 0000 0001).

5. Repeat Steps 3 and 4 until 8 shifts have been performed. When this is

done, a complete 8–bit byte will have been processed

When the 16–bit CRC (two 8–bit bytes) is transmitted in the message, the low-order byte will be transmitted first, followed by the high-order byte.

## <span id="page-5-1"></span>**Registers Definition**

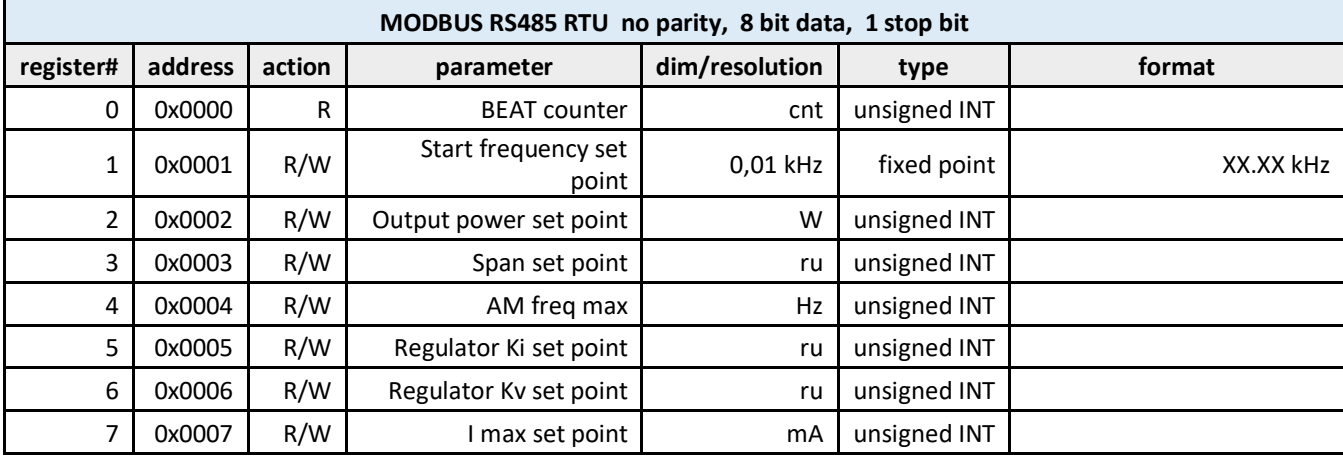

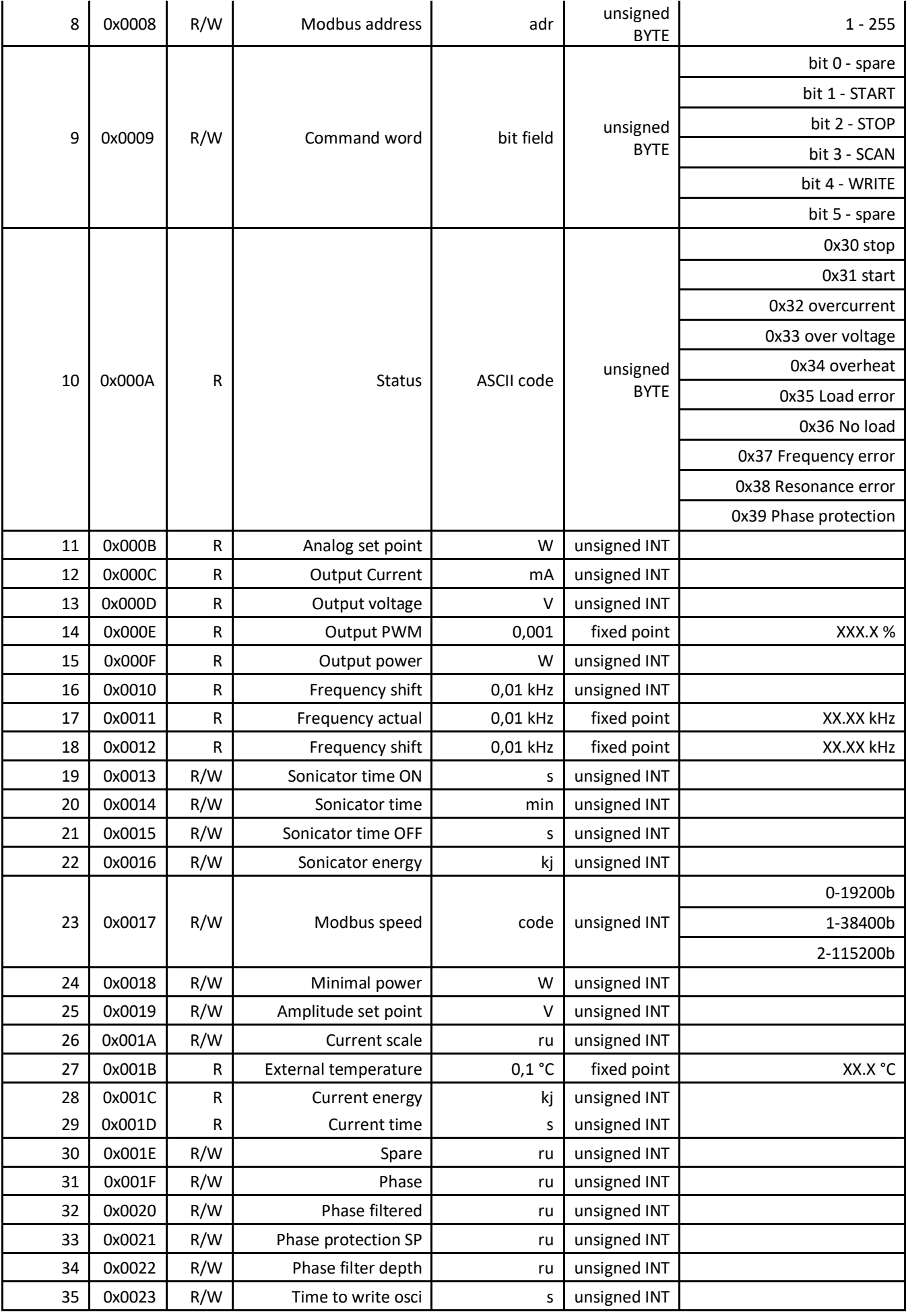

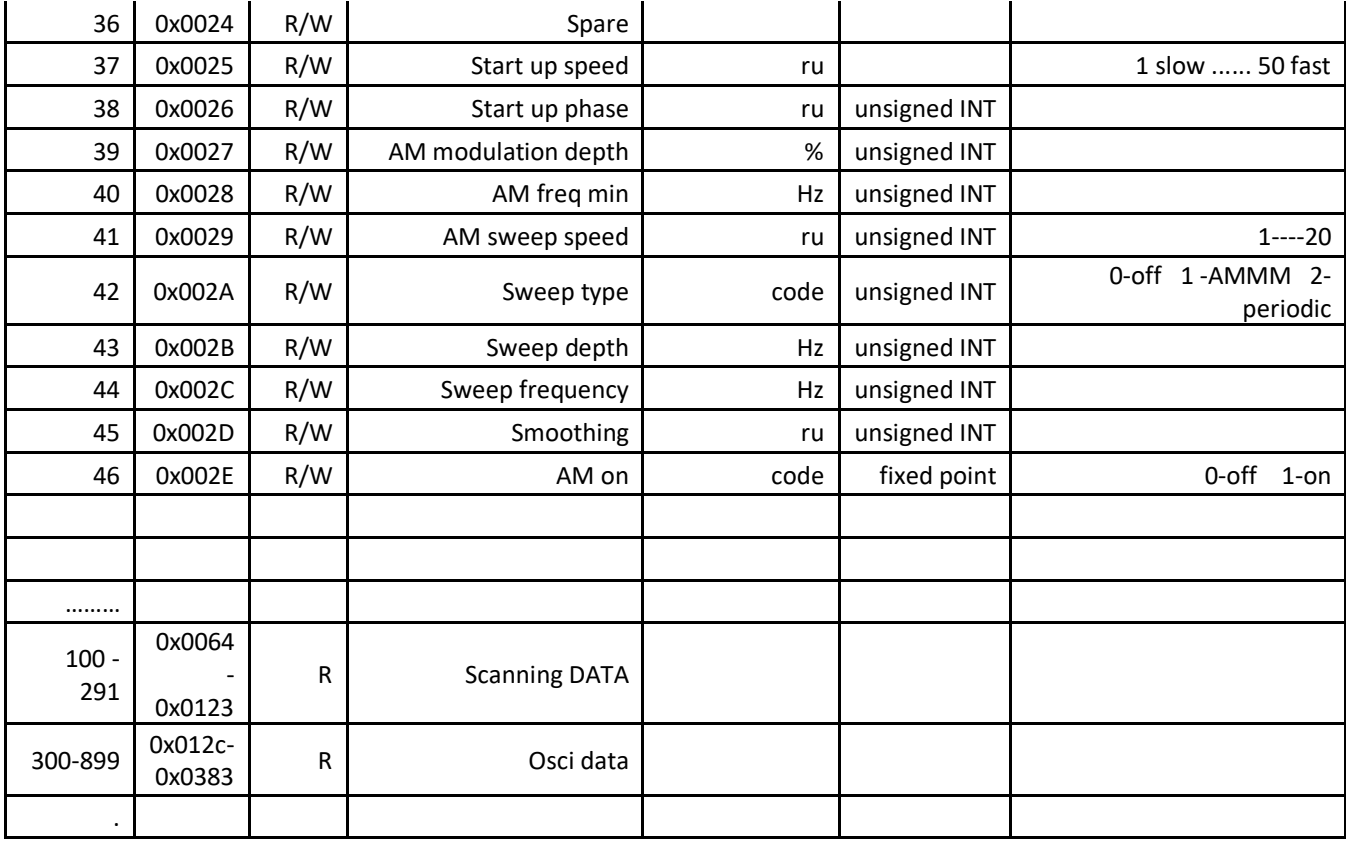